# Функции представлений

В Django представления можно создать на основе классов (CBV) или на основе функций (FBV).

Одним из основных применений Django является предоставление HTTP-ответов в ответ на HTTPзапросы. Django позволяет делать это с помощью так называемых представлений. Представление это просто вызываемый объект, который принимает запрос и возвращает ответ.

Django изначально поддерживал только представления на основе функций (FBV), но их было трудно расширять, они не использовали преимущества объектно-ориентированного программирования (ООП) и не были DRY. Именно поэтому разработчики Django решили добавить поддержку представлений на основе классов (CBVs). CBV используют принципы ООП, что позволяет использовать наследование, повторно использовать код и в целом писать более качественный и чистый код.

Django предлагает готовые или общие CBV, которые обеспечивают решение общих проблем. Они имеют удобные для программистов названия и предлагают решения таких проблем, как отображение данных, редактирование данных и работа с данными на основе даты. Они могут использоваться самостоятельно или наследоваться в пользовательских представлениях.

# **Представления на основе функций (FBV)**

По своей сути FBVs - это просто функции. Их легко читать и работать с ними, поскольку вы можете видеть, что именно происходит.

# **Плюсы**

- Явный поток кода (у вас есть полный контроль над тем, что происходит)
- Проста в реализации
- Легко понять
- Отлично подходит для уникальной логики представления
- Легко интегрировать с декораторами

# **Минусы**

- Много повторяющегося кода
- $\cdot$  Обработка HTTP методов через условное ветвлен
- Не используют преимущества ООП
- Труднее поддерживать

```
urlbatterns = \lceilpath('create/', task_create_view, name='task-create'),
```
from django.shortcuts import render, redirect from django.views import View

```
def task_create_view(request):
    if request.method == 'POST':
        form = TaskForm(data=request.POST)if form.is valid():form.save()return HttpResponseRedirect(reverse('task-list'))
    return render(request, 'todo/task_create.html', {
        'form': TaskForm(),
    \})
```
#### **ModelForm**

Если создается приложение, управляемое базой данных, то, скорее всего, будут формы, которые тесно связаны с моделями Django. Например, у вас может быть модель BlogComment, и вы хотите создать форму, позволяющую людям оставлять комментарии. В этом случае было бы излишним определять типы полей в форме, потому что вы уже определили поля в модели.

По этой причине Django предоставляет вспомогательный класс, который позволяет вам создать класс Form из модели Django.

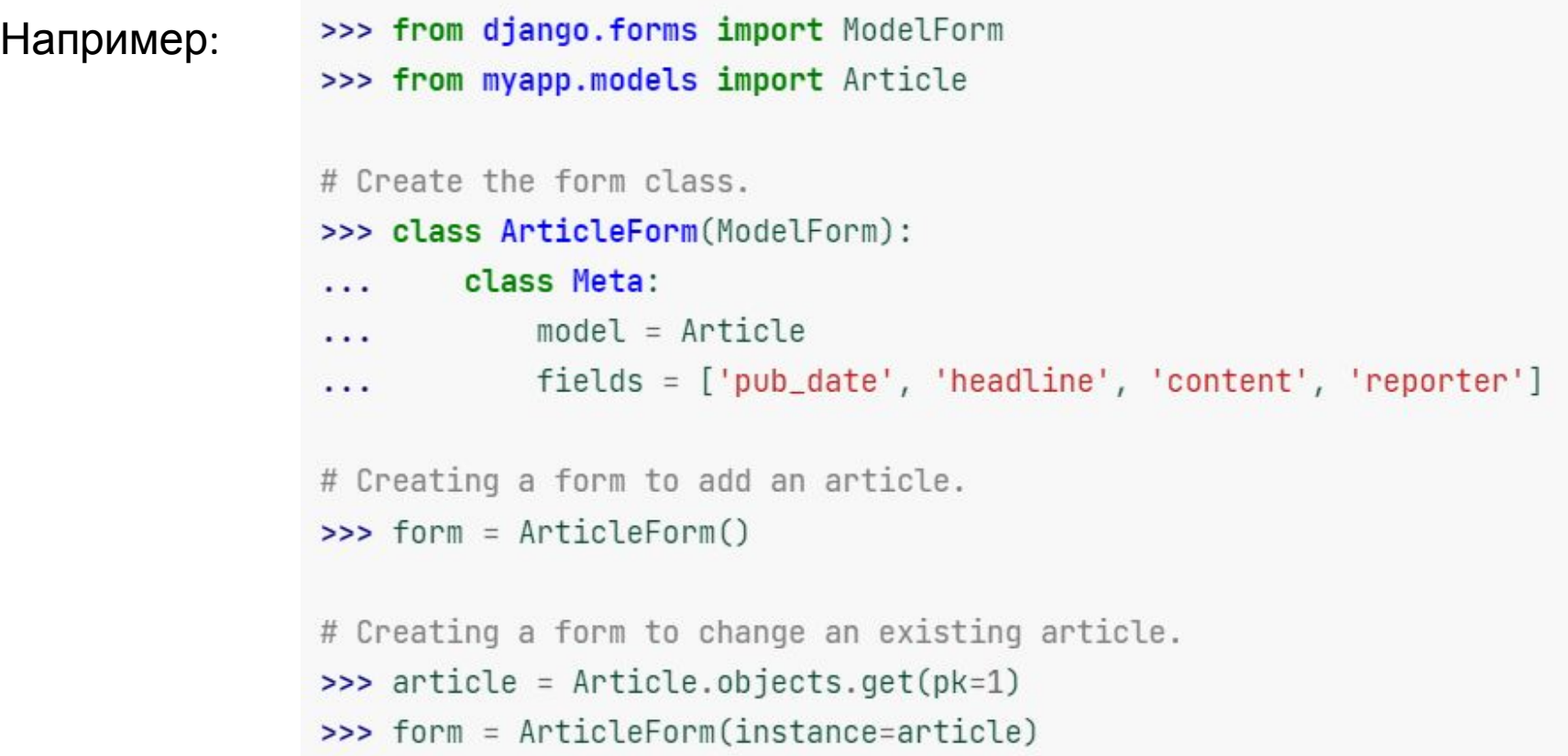

#### пример

from django.db import models from django.forms import ModelForm TITLE\_CHOICES = [  $('MR', 'Mr.'),$ ('MRS', 'Mrs.'),  $('MS', 'Ms.'),$ class Author(models.Model): name = models.CharField(max\_length=100)

title = models.CharField(max\_length=3, choices=TITLE\_CHOICES) birth\_date = models.DateField(blank=True, null=True)

def str (self): return self.name

class Book(models.Model):  $name = models.CharField(max_length=100)$ authors = models.ManyToManyField(Author)

```
class AuthorForm(ModelForm):
    class Meta:
        model = Authorfields = ['name', 'title', 'birth_date']
```

```
class BookForm(ModelForm):
    class Meta:
       model = Bookfields = ['name', 'author']
```

```
class AuthorForm(ModelForm):
    class Meta:
       model = Authorfields = ('name', 'title', 'birth_date')
       widgets = \{'name': Textarea(attrs={'cols': 80, 'rows': 20}),
        }
```

```
class ArticleForm(ModelForm):
    class Meta:
        model = Articlefields = ['pub_date', 'headline', 'content', 'reporter', 'slug']
        field_{\text{classes}} = \{'slug': MySlugFormField,
```
#### **Todo App (использование FBVs)**

#### Создадим небольшой проект, определим модели, создадим HTML-шаблоны и views.py.

```
# todo/views.py
from django.shortcuts import render, get_object_or_404, redirect
from .forms import TaskForm, ConfirmForm
from .models import Task
def task_list_view(request):
    return render(request, 'todo/task_list.html', {
        'tasks': Task.objects.all(),
    \}def task_create_view(request):
    if request.method == 'POST':form = TaskForm(data=request.POST)
        if form.is valid():form.save()return HttpResponseRedirect(reverse('task-list'))
    return render(request, 'todo/task_create.html', {
        'form': TaskForm(),
    })def task_detail_view(request, pk):
    task = get\_object\_or_404(Task, pk=pk)return render(request, 'todo/task_detail.html', {
        'task': task,
    \}
```

```
def task_update_view(request, pk):
    task = get\_object\_or_404(Task, pk=pk)if request.method == 'POST':form = TaskForm(instance=task, data=request.POST)
        if form.is_valid():
            form.save()return HttpResponseRedirect(reverse('task-detail', args={pk: pk}))
    return render(request, 'todo/task_update.html', {
        'task': task,
        'form': TaskForm(instance=task),
    \})
def task_delete_view(request, pk):
    task = get\_object\_or_404(Task, pk=pk)if request.method == 'POST':form = ConfirmForm(data=request.POST)
        if form. is valid():
            task.delete()return HttpResponseRedirect(reverse('task-list'))
    return render(request, 'todo/task_delete.html', {
        'task': task,
        'form': ConfirmForm(),
    \}
```
## Представления на основе классов (CBV)

Виды на основе классов, которые были введены в Django 1.3, предоставляют альтернативный способ реализации представлений в виде объектов Python вместо функций. Они позволяют использовать принципы ООП (самое главное - наследование). Можно использовать CBVs для обобщения частей нашего кода и извлечения их в виде представлений суперкласса.

# Плюсы

- Являются расширяемыми
- Они используют преимущества концепций ООП (самое главное наследование)  $\bullet$
- Отлично подходят для написания CRUD представлений  $\bullet$
- Более чистый и многократно используемый код  $\bullet$
- Встроенные в Django общие CBVs  $\bullet$
- Они похожи на представления REST фреймворка Django  $\bullet$

# **Минусы**

- Неявный поток кода (многое происходит в фоновом режиме)  $\bullet$
- Используется много миксинов, что может запутать  $\bullet$
- Более сложный и трудный для освоения  $\bullet$
- Декораторы требуют дополнительного импорта или переопределения кода

## Перепишем предыдущий пример FBV как CBV:

from django.shortcuts import render, redirect from django.views import View

```
class TaskCreateView(View):
```

```
def get(self, request, *args, **kwargs):
    return render(request, 'todo/task_create.html', {
        'form': TaskForm(),
    \left| \cdot \right|def post(self, request, *args, **kwargs):
    form = TaskForm(data=request.POST)
    if form.is_valid():
```

```
task = form.save()return redirect('task-detail', pk=task.pk)
```

```
return self.get(request)
```
этот пример не сильно отличается от подхода FBV. Логика более или менее одинакова. Основное отличие заключается в организации кода. Здесь каждый HTTP-метод рассматривается отдельным методом вместо условного ветвления. В CBV можно использовать следующие методы: get, post, put, patch, delete, head, options, trace.

Еще одним плюсом такого подхода является то, что HTTP-методы, которые не определены, автоматически возвращают 405 Method Not Allowed ответ.

Поскольку URL-резольвер Django ожидает вызываемую функцию, то нужно вызвать as\_view() при регистрации их в urls.py:

```
urlpatterns = [path('create/', TaskCreateView.as_view(), name='task-create'),
```
# **Поток кода**

Поток кода для CBV немного сложнее, потому что некоторые вещи происходят в фоновом режиме. Если мы расширим базовый класс View, то будут выполнены следующие шаги кода:

- Диспетчер URL Django направляет HttpRequest на MyView.
- Диспетчер URL Django вызывает as\_view() на MyView.
- as\_view() вызывает setup() и dispatch().
- dispatch() вызывает метод для определенного метода HTTP или http\_method\_not\_allowed().
- Возвращается HttpResponse.

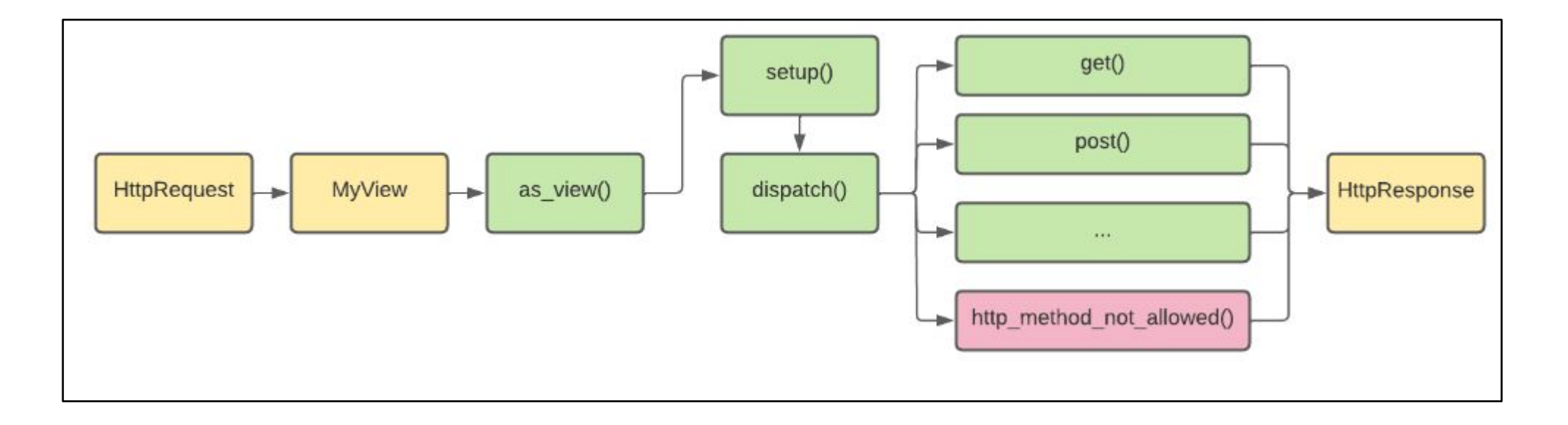

#### Перепишем наше приложение todo, чтобы использовать только CBVs:

#### # todo/views.py

from django.shortcuts import render, get\_object\_or\_404, redirect from django.views import View

```
from .forms import TaskForm, ConfirmForm
from .models import Task
```
class TaskListView(View):

```
def get(self, request, *args, **kwargs):
    return render(request, 'todo/task_list.html', {
         'tasks': Task.objects.all(),
    \left| \cdot \right|
```
class TaskCreateView(View):

```
def get(self, request, *args, **kwargs):
   return render(request, 'todo/task_create.html', {
        'form': TaskForm(),
   \ddot{\ }
```

```
def post(self, request, *args, **kwargs):
    form = TaskForm(data=request.POST)
   if form.isvalid():task = form, save()return redirect('task-detail', pk=task.pk)
```
return self.get(request)

```
class TaskDetailView(View):
```

```
def get(self, request, pk, *args, **kwargs):
    task = get\_object\_or_404(Task, pk=pk)
```

```
return render(request, 'todo/task_detail.html', {
    'task': task,
\})
```
#### class TaskUpdateView(View):

```
def qet(self, request, pk, *args, **kwargs):
   task = get\_object\_or_404(Task, pk=pk)return render(request, 'todo/task_update.html', {
        'task': task,
        'form': TaskForm(instance=task),
   \uparrow
```
def post(self, request, pk, \*args, \*\*kwargs):  $task = get\_object\_or_404(Task, pk=pk)$ form = TaskForm(instance=task, data=request.POST)  $if form.is_value()$ :  $form, save()$ return redirect('task-detail', pk=task.pk)

```
return self.get(request, pk)
```
#### class TaskDeleteView(View):

```
def get(self, request, pk, *args, **kwargs):
   task = get\_object\_or_404(Task, pk=pk)return render(request, 'todo/task_confirm_delete.html', {
        'task': task,
        'form': ConfirmForm(),
   )
```
def post(self, request, pk, \*args, \*\*kwargs):  $task = get\_object\_or_404(Task, pk=pk)$ form = ConfirmForm(data=request.POST) if form.is\_valid(): task.delete() return redirect('task-list')

```
return self.get(request, pk)
```
#### сделаем urls.py вызывающим as\_view():

```
# todo/urls.py
from django.urls import path
from .views import TaskListView, TaskDetailView, TaskCreateView, TaskUpdateView,
TaskDeleteView
url{patterns = [}path('', TaskListView.as_view(), name='task-list'),
    path('create/', TaskCreateView.as_view(), name='task-create'),
    path('<int:pk>/', TaskDetailView.as_view(), name='task-detail'),
    path('update/<int:pk>/', TaskUpdateView.as_view(), name='task-update'),
    path('delete/<int:pk>/', TaskDeleteView.as_view(), name='task-delete'),
```
Больше не используется условное ветвление. Если посмотреть на TaskCreateView и TaskUpdateView, то увидим, что они практически одинаковы. Можно еще больше улучшить этот код, извлекая общую логику в родительский класс. Кроме того, можно извлечь логику представления и использовать ее в представлениях для других моделей. Именно на таких изменениях основано видов на общих классах

#### Рассмотрим пример:

from django.views.generic import CreateView class TaskCreateView(CreateView):  $model = Task$ context\_object\_name = 'task'  $fields = ('name', 'description', 'is_done')$ template\_name = 'todo/task\_create.html'

Мы создали класс с именем TaskCreateView и унаследовали от него CreateView. Тем самым мы получили много функциональности, почти без кода. Теперь нам просто нужно установить следующие атрибуты:

**model** определяет, с какой моделью Django работает представление.

**fields** используется Django для создания формы (альтернативно, мы могли бы предоставить form\_class). **template\_name** определяет, какой шаблон использовать (по умолчанию

/<app\_name>/<model\_name>\_form.html).

**context\_object\_name** определяет контекстный ключ, под которым экземпляр модели передается шаблону (по умолчанию object).

**success\_url** определяет, куда пользователь будет перенаправлен при успехе (альтернативно, вы можете установить get\_absolute\_url в вашей модели).

## Встроенные типы CBV в Django

**Generic Display Views** 

**Generic Editing Views** 

Designed to display data.

• DetailView

• ListView

- Provide a foundation for editing content.
	- FormView
	- CreateView
	- UpdateView
	- DeleteView

https://diango.fun/ru/docs/dia ngo/4.0/ref/class-based-views/ generic-display/#detailview

https://django.fun/ru/docs/dja ngo/4.0/ref/class-based-views/ generic-editing/#formview

**Generic Date-based Views** 

Allow in-depth displaying of date-based data.

- ArchiveIndexView
- YearArchiveView
- MonthArchiveView
- WeekArchiveView
- DayArchiveView
- TodayArchiveView
- DateDetailView

https://django.fun/ru/docs/django /4.0/ref/class-based-views/generic -date-based/#archiveindexview

## Задани е

Изменить функции представлении с модели FBV на CBV в проекте с постами